#### **Adobe Creative Cloud - Photoshop Lightroom, Photoshop CC, Acdnoneto...**

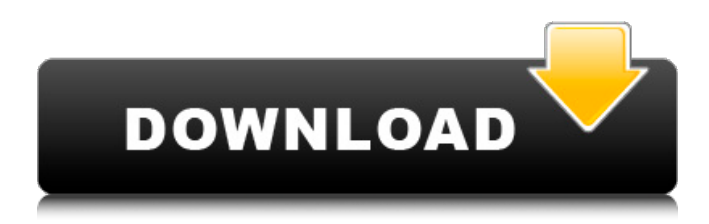

### **Creative Cloud Adobe Photoshop Download Crack With Serial Key**

You can do many things with Photoshop, but here are the basics that you can use to get to know the program better. • Edit one or more color images at a time. • Save the original image as well as your modified version. • Start Photoshop with a template rather than the default Windows image editor file. (See the sidebar "Mastering the Photoshop Workflow.") • Use the Pixel Vectors feature to create or edit vector images instead of raster images. (For more on creating vector images, refer to Chapter 11.) Photoshop 101 In addition to being an image editing program, Photoshop can also be used as a virtual assistant, acting as a sort of photographic assistant. It enables you to collect and organize images, and convert them to the formats that are easiest to work with. For example, after taking your images, you can adjust the image light and color balance, color saturation, and contrast. You can also automate various functions, such as creating custom Web buttons, Windows desktop icons, and e-mails and instant messages. All of these features enable you to streamline your work without wasting time. The following sections show you what you can do with Photoshop. Managing Your Library You can save a lot of time by maintaining your image library in Photoshop. By keeping the images in one place, you save yourself the time of searching through folders and subfolders on your hard drive looking for a particular image. When you have all your images in one place, you also have fewer chances of losing an image that you created or altered. You can manage your image library with Bridge, which is Photoshop's default program for viewing, editing, organizing, and saving images. In the following steps, you work with Bridge's Organizer. However, any of the features of the Organizer work with any image file. 1. Choose File⇒Organize and select Bridge's Organizer, as shown on the left in Figure 8-1. The Organizer opens. 2. In the left column of the Organizer, you can organize your images into a variety of groups. Figure 8-1: Use Bridge's Organizer to sort your image files. 3. Choose a sort order from the list. (You may have to scroll up or down.) You can sort the images in the list by any of the following criteria: • By date taken: You can

### **Creative Cloud Adobe Photoshop Download**

Step 2: Create Your Project First, create a new document (File > New). Since you will be editing and reducing images, it is important to set up the document accordingly. In the following tutorial, I will use the Medium image file. You can use this media file to follow along with each of the steps. However, if you wish to use an original image you will need to open the image itself. I have added this image file to the Resources section below. 1. Open the document. 2. First, we will change the color space of the image. The default color space of the document will be sRGB, but the image is set to Adobe RGB. Choose File > Properties > Document Properties to open the Photoshop document properties. At the top of the document properties, choose View > Mode > Photo. Make sure the Color Space is Adobe RGB (and not sRGB). 3. We will now resize the image. Choose Edit > Resize. Enter 150 pixels in the Width box. Enter 0 pixels in the Height box. Click Set. Resizing the image will keep it at the exact same size and preserve the original aspect ratio. 4. Now we will reduce the image. Click the straight-edge tool on the tools palette and click the layer mask icon in the layer mask panel. When in the straight-edge tool mode, you can hold the Ctrl

key to change the tool to a selection tool. The Photoshop tool is an incredibly versatile tool. By adjusting its range, you can select smaller or larger areas of an image. 5. Click and drag in the mask panel to select the area of the image you wish to reduce. 6. Choose Edit > Red Eye > Remove Red Eye. 7. We will add an artistic touch by adding some blur and brightening the image.

Click the following options on the Main panel: Radius = 5px Radius Distribution = Pixel Blur Amount = 4px Blur Type = Gaussian Blur The blur setting will add a slight amount of blur around the edges. Brightness is something the eye will naturally adjust as well, but can also be slightly manipulated as well to increase the appearance of the image. The last two settings will only make a difference in the higher contrast areas of the image. 8 05a79cecff

## **Creative Cloud Adobe Photoshop Download Crack + Full Product Key**

Low levels of radiolabelled serum protein during a 30-day freeze-drying period may be attributed to loss of radiolabeling. At present, it is widely acknowledged that for clinical isotope studies of small animals, serum is the most appropriate biological specimen. As a first step in a study investigating the use of 113Sn as a tracer for a biological treatment process, a decrease in the activity levels of a blood sample obtained from a rat was investigated. The rat was injected with labelled albumin and serum was collected at days 5, 10, 20 and 30 of the freeze-drying period. The albumin activity was quantified using a gamma counter and it was found that the activity decreased from 22.2 +/- 1.4 Bq/ml at day 0 to less than 5.0 Bq/ml at day 30. Thus, the activity levels were approximately 55% less at day 30, compared to day 0. A reduction in activity was also observed for the non-labelled serum sample for a period of 90 days, which decreased from 3.12 +/- 0.06 to 0.48 +/- 0.03 Bq/ml. Several hypotheses were investigated, including the degradation of the isotope within the sample, the encapsulation of the label in the protein structure, and the loss of activity due to a seeping loss of radioactivity into the environment. A seeping loss of activity into the environment was indicated because the activity decreased from day 5 to day 0 and from day 5 to day 30. Thus, label loss must be considered in the interpretation of these data.Welcome to the UK's leading global security consultancy Are you looking to buy or sell your business? Contact us Enter your details and let us find your dream business. Your information will be treated as confidential and any personal information you enter will be stored securely with us. We use cookies to enhance your experience on our website and to collect statistics that help us to improve the website. You can read more in our cookies section or by clicking 'Accept and Close' on this banner.// // RACLambdaTrampoline.h // ReactiveObjC // // Created by Josh Abernathy on 3/9/12. // Copyright (c) 2012 GitHub, Inc. All rights reserved. // #import @class RACSignal

# **What's New in the?**

American Academy of Microbiology The American Academy of Microbiology (AAM) is an American 501(c)3 nonprofit scientific society based in Chevy Chase, Maryland. Mission The mission of the American Academy of Microbiology is to advance the science of microbiology for the benefit of society by: Engaging in science and education that will have an impact on human health, the environment and national security Networking the field to improve the health of society Improving the training and retention of microbiologists. Achievements The group publishes the journal Microbiology as well as a number of other journals. The group's annual meeting the AAM National Conference is the largest microbiology meeting in the world, attracting over 10,000 attendees each year. Membership Members are elected for a three-year term with a life term in the scientific society. External links Official site Category:Biology societies Category:Scientific organizations based in the United States Category:Professional associations based in the United StatesLipoxygenase inhibitors in the treatment of psoriasis. The clinical effectiveness of oral lipoxygenase inhibitors in the treatment of psoriasis was investigated. In a single blind, randomized, cross-over study 12 patients with moderate to severe chronic plaque psoriasis, who failed to respond to placebo treatment in a double-blind parallel-group study, were randomly allocated to receive the lipoxygenase inhibitor zileuton (100 mg three times a day) or placebo for 14 days and another 14 days of a placebo or zileuton treatment followed. PASI scores improved from 16.4 at the start of the study to 11.2 at the end of the first treatment period, and from 13.9 at the start of the study to 9.3 at the end of the second treatment period. This was statistically significant when comparing zileuton with placebo. Three patients, who had PASI scores of greater than 20 before treatment, had a PASI score of 10 at the end of both periods. The results show that oral lipoxygenase inhibitors are clinically effective in the treatment of psoriasis and may have a role to play in future treatment.[Cryotherapy of the prostate]. Cryotherapy is an outpatient procedure with limited use of local anaesthesia. The technique is easily performed on a flexible cystoscope and is easily repeatable. Cryotherapy has been shown to be effective

# **System Requirements:**

Minimum: Mac OS X 10.8 or later. Windows 7 or later. Minimum 2 GB RAM (4 GB recommended). Recommended: Mac OS X 10.9 or later. Windows 8 or later. Minimum 4 GB RAM (8 GB recommended). 2 GB DirectX 9.0c compatible video card with support for Shader Model 5.0. Please note that this application requires a separate license for each user, not a license for multiple users on the same computer. If you

<https://www.cameraitacina.com/en/system/files/webform/feedback/valopal398.pdf>

[https://eli-deal.com/wp-content/uploads/2022/07/photoshop\\_cs3\\_portable\\_free\\_download\\_google\\_drive.pdf](https://eli-deal.com/wp-content/uploads/2022/07/photoshop_cs3_portable_free_download_google_drive.pdf)

[https://mybigpharmacy.com/wp-content/uploads/2022/07/download\\_gratis\\_photoshop\\_2020.pdf](https://mybigpharmacy.com/wp-content/uploads/2022/07/download_gratis_photoshop_2020.pdf)

<https://burmarauto.com/gimp-extensions-for-windows-10-·-screenshot/>

<https://www.sartorishotel.it/download-adobe-photoshop-express/>

[https://firstamendment.tv/upload/files/2022/07/fAQxnuvNRoVrJcvRyUfb\\_01\\_be57786eb96e2b29973f7c7134d44ed4\\_file.pdf](https://firstamendment.tv/upload/files/2022/07/fAQxnuvNRoVrJcvRyUfb_01_be57786eb96e2b29973f7c7134d44ed4_file.pdf) <http://it-labx.ru/?p=52986>

<https://www.mil-spec-industries.com/system/files/webform/electric-energy-photoshop-action-free-download.pdf> <https://www.careerfirst.lk/sites/default/files/webform/cv/delamor234.pdf>

<https://earthoceanandairtravel.com/2022/07/01/photoshop-free-templates/>

[http://chat.xumk.cn/upload/files/2022/07/gmYmG6mevO1ApMnicqcB\\_01\\_be57786eb96e2b29973f7c7134d44ed4\\_file.pdf](http://chat.xumk.cn/upload/files/2022/07/gmYmG6mevO1ApMnicqcB_01_be57786eb96e2b29973f7c7134d44ed4_file.pdf) [https://www.luckyanimals.it/wp-](https://www.luckyanimals.it/wp-content/uploads/2022/07/Full_Version_Adobe_Photoshop_CC_2019_Overview_Details_Features.pdf)

[content/uploads/2022/07/Full\\_Version\\_Adobe\\_Photoshop\\_CC\\_2019\\_Overview\\_Details\\_Features.pdf](https://www.luckyanimals.it/wp-content/uploads/2022/07/Full_Version_Adobe_Photoshop_CC_2019_Overview_Details_Features.pdf)

<https://northshorerealtysanpancho.com/advert/how-to-get-adobe-photoshop-latest-adobe/>

<http://robinzoniya.ru/?p=23110>

<https://donin.com.br/advert/photoshop-2020-free-download/>

[http://lifemyway.online/wp-content/uploads/2022/07/photoshop\\_cs3\\_online\\_free\\_download.pdf](http://lifemyway.online/wp-content/uploads/2022/07/photoshop_cs3_online_free_download.pdf)

<https://www.vakummakinesiservisi.com/how-to-install-adobe-photoshop-and-get-started/>

[https://www.sindmppr.org/wp-content/uploads/2022/07/photoshop\\_logo\\_font\\_style\\_free\\_download.pdf](https://www.sindmppr.org/wp-content/uploads/2022/07/photoshop_logo_font_style_free_download.pdf)

<https://www.grupnaudi.com/fr/system/files/webform/elklat996.pdf>

<http://elkscountrygolf.com/2022/07/01/portraiture-plugin-download/>